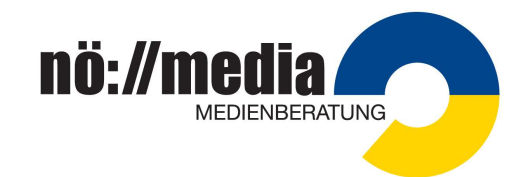

# Robo Wunderkind - Extension Kit

#### Lieferumfang:

1 x Lichtsensor 1 x Bewegungsmelder 1 x Beschleunigungssensor 1 x LED-Display 1 x Taster 1 x RGB-Licht 1 x Verbindungsmodul 1 x Kleines Rad 3 x Verbinder 1 x Kabelverbinder 4 x LEGO™ Adapter

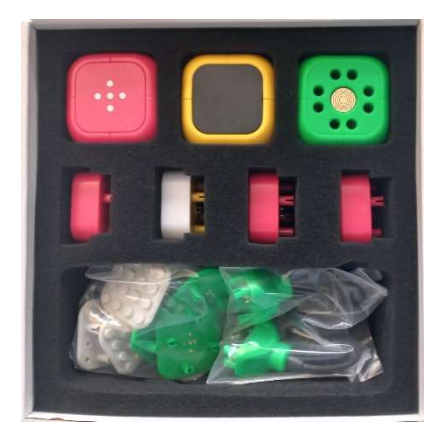

Neue Module im Extension Kit, welche im Education Kit nicht vorhanden sind:

Accelerometer (mit Gyroskop) erkennt Bewegungen des Roboters selbst.

↑ Aufwärtsbewegung ↓ Abwärtsbewegung Horizontalbewegung

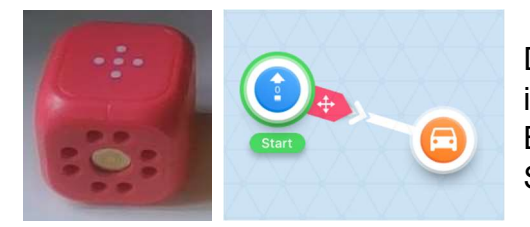

Diese werden über "Bedingungen" (Trigger, rot) in die Befehlsketten eingebaut, um z.B. bei einer Bewegung des Geräts einen Ton oder optisches Signal zu aktivieren.

# Bewegungssensor

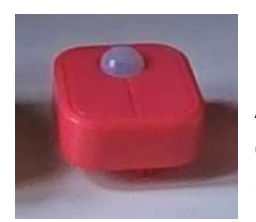

"Motion" ↔ "No Motion" wählbar

Als Bedingung("Trigger") in eine Befehlsverbindung eingefügt, reagiert der Sensor auf Bewegungen in seiner Nähe und löst so den nächsten Schritt aus oder stoppt die Befehlskette.

# Lichtsensor

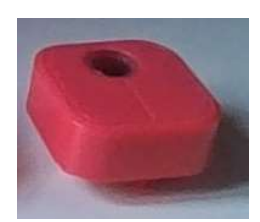

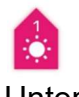

 $\mathbf{r}$ 

Unterscheidet "Hell"  $\leftrightarrow$  "Dunkel", ebenfalls unter Triggern zu finden.

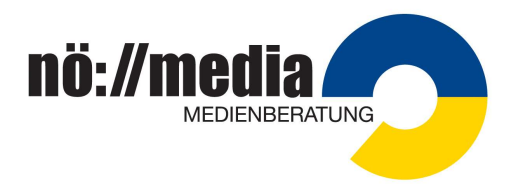

# LED-Block

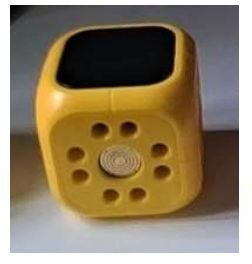

Dessen Steuerung befindet sich im Menü "Visuals" und bietet 3 Möglichkeiten der Programmierung:

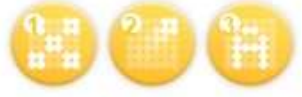

## 1) Objekte selbst zeichnen:

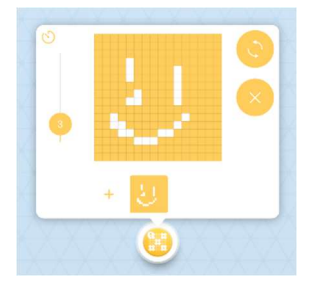

Die Zeichnung durch Wischen im orangen Feld ist in Echtzeit auch auf dem Modul sichtbar.

Der Doppelpfeil dreht den Entwurf um 90°.

Die Anzahl der Wiederholungen ist mit dem Schieber einstellbar.

## 2) Fertige Designs (bewegte Smileys):

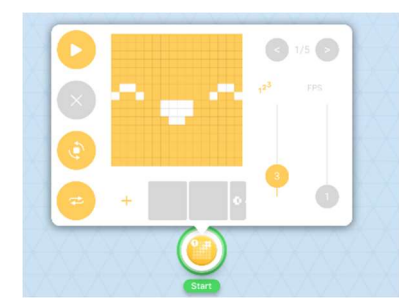

- 2 Schieber: Anzahl der Moves und Geschwindigkeit (FPS) von Null bis 10.
- Eigene Designs (wie in Punkt 1) können über "Plus" eingefügt werden.
- "Drehung" in 90-Grad-Schritten möglich.
- 2. Doppelpfeil-Symbol: Abspielen in Endlosschleife.
- Der "Play-Pfeil" bietet eine Vorschau des Programms.

#### 3) Lauftexte:

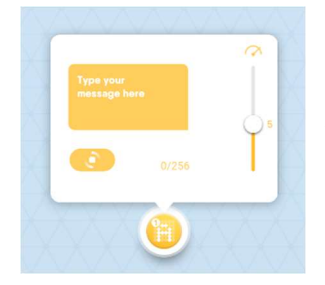

Bis zu 256 Buchstaben können mit dem Tastaturfeld eingegeben werden, die Laufgeschwindigkeit ist von 0 bis 10 einstellbar, die Ausrichtung kann wieder über den Doppelpfeil gedreht werden.

#### Praktische und didaktische Anmerkungen:

#### Für das Extension-Kit bietet die Aufbewahrungsbox des Education-Kits ausgesparten Platz zum Einordnen.

Gerade das LED-Modul zeigt, dass Robotik nicht nur aus sich bewegenden Fahrzeugen besteht. Coding ist vielseitig, wie es auch manche Programme im Education-Kit vorführen (Intelligente Ampel, Wecker,…).